# **SCHEDA D - INDIVIDUAZIONE DELLA PROPOSTA IMPIANTISTICA ED EFFETTI AMBIENTALI**

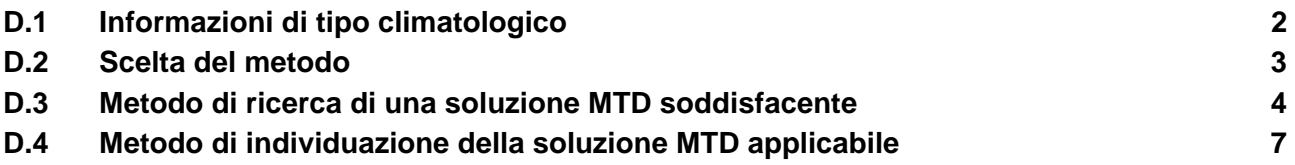

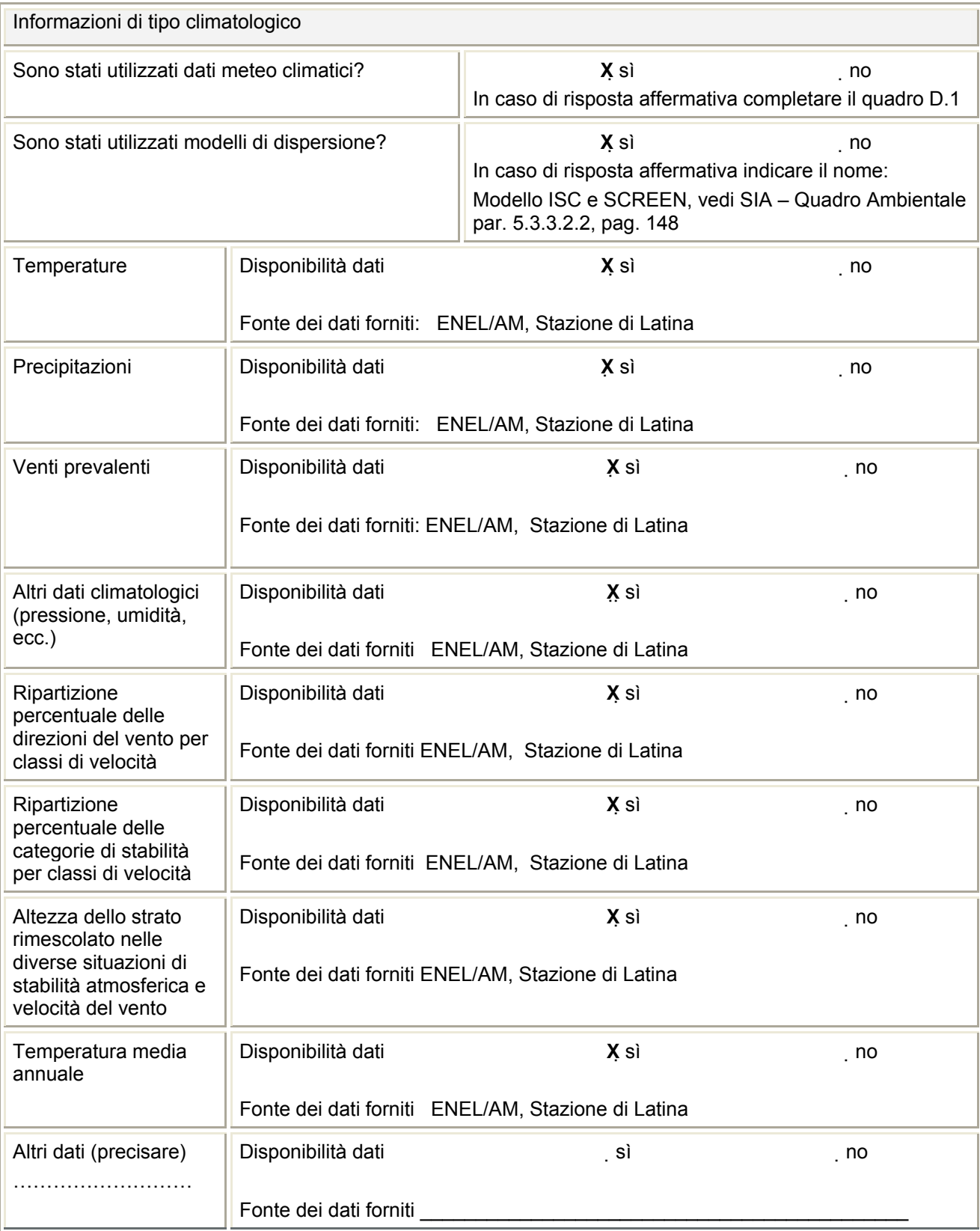

Riferimento: SIA – Quadro Ambientale, par. 5.3.2, pag. 135; Chiarimenti volontari allo SIA 05/2004.

Scelta del metodo

Indicare il metodo di individuazione della proposta impiantistica adottato:

- **X** Metodo di ricerca di una soluzione MTD soddisfacente  $\rightarrow$  compilare la sezione 0
- $\Box$  Metodo di individuazione della soluzione MTD applicabile  $\rightarrow$  compilare tutte le sezioni seguenti

Riportare l'elenco delle LG nazionali applicabili

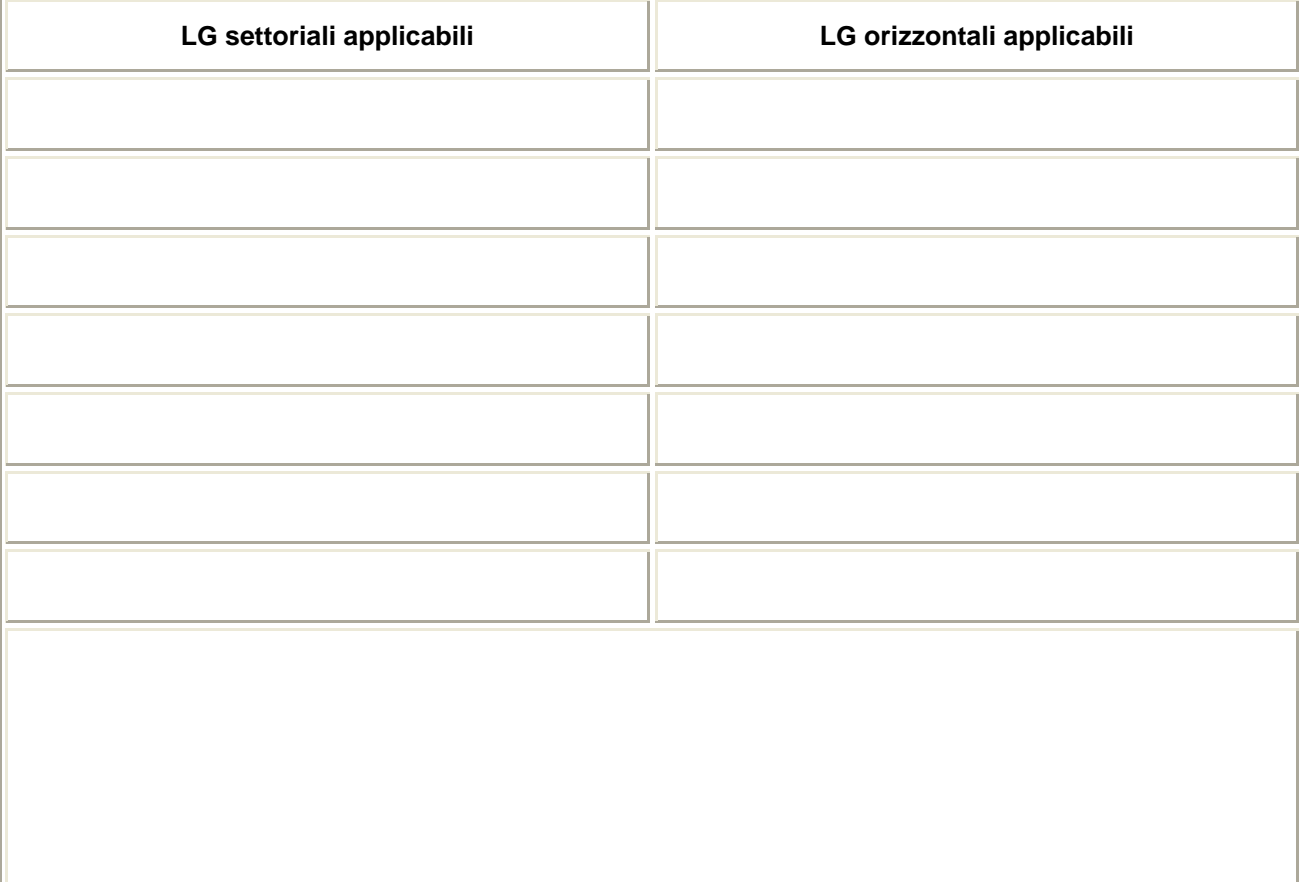

Metodo di ricerca di una soluzione MTD soddisfacente

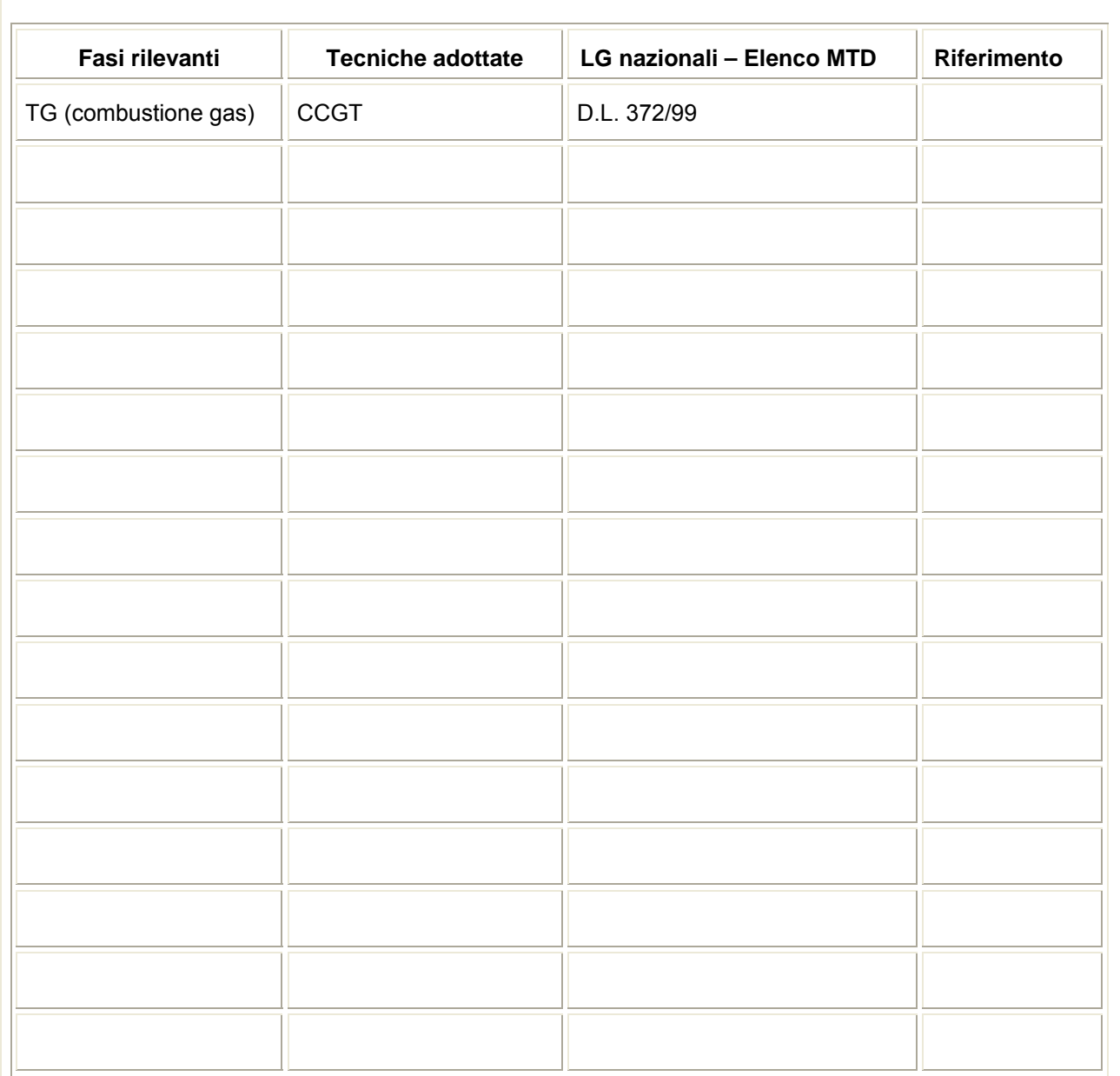

# *D.3.1. Confronto fasi rilevanti - LG nazionali*

Riferimento SIA – Quadro Progettuale, par. 4.5.1.3, pag. 109

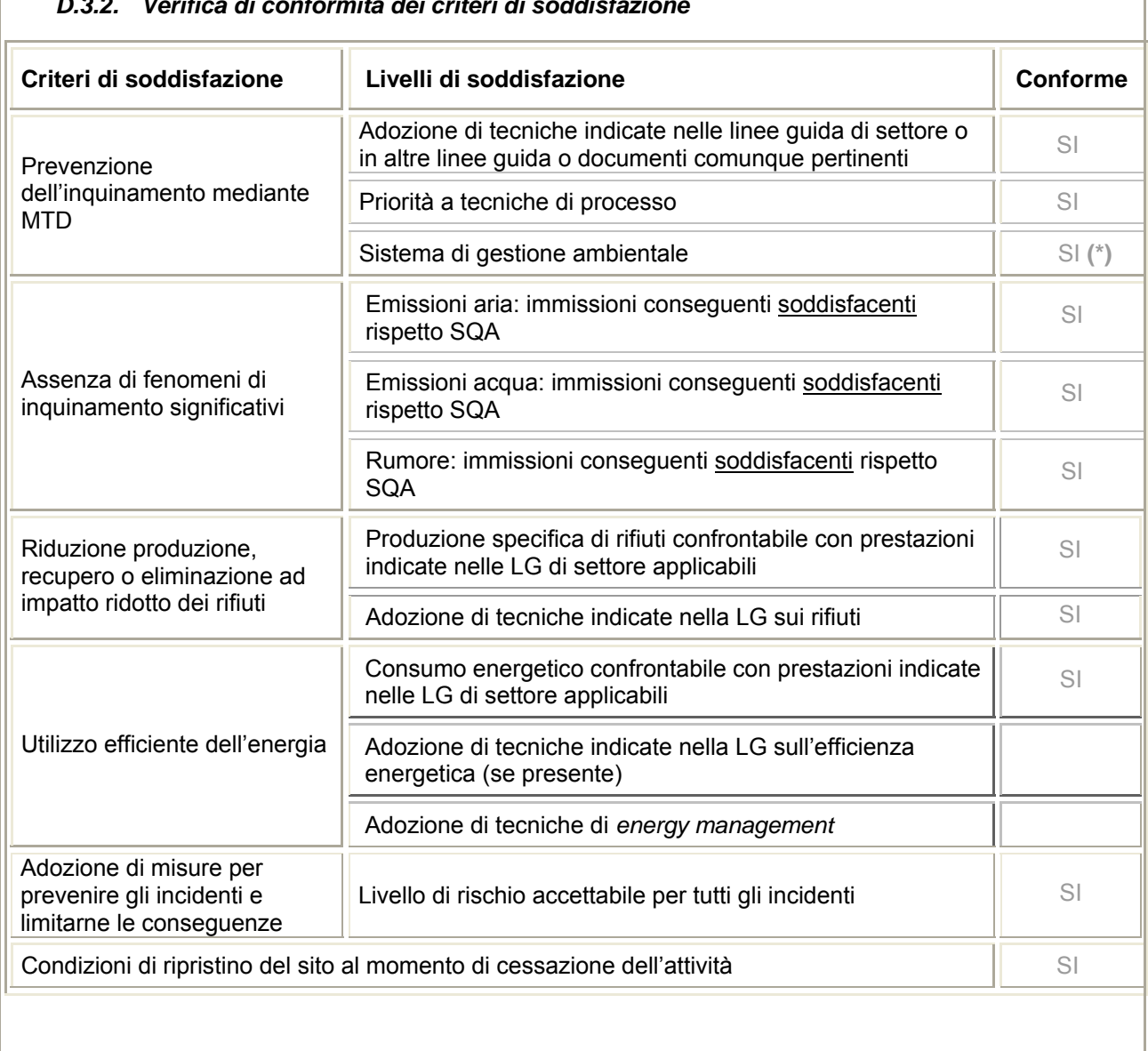

# *D.3.2. Verifica di conformità dei criteri di soddisfazione*

#### **Nota:**

**(\*)** La Società intende procedere all'ottenimento della certificazione EMAS non appena l'impianto sarà autorizzato.

Riferimento SIA – Quadro Progettuale, par. 4.5.1.3, pag. 109; Quadro Ambientale, par. 5.3, pag. 121; par. 5.4, pag. 163; par. 5.7, pag.251; par. 5.9, pag. 277; par. 5.14, pag.351

#### *D.3.3. Risultati e commenti*

*Inserire eventuali commenti riguardo l'applicazione del modello basato su criteri di soddisfazione. In particolare:* 

- *In caso di un criterio non soddisfatto, esplicitare chiaramente le circostanze limitanti ed effettuare un confronto per giustificare la non applicabilità di soluzioni alternative previste nella LG nazionale.*
- *Identificare e risolvere eventuali effetti cross media (esempio: incrementare la potenzialità di un sistema depurativo comporta aumento di rifiuti e di consumi energetici).*

Metodo di individuazione della soluzione MTD applicabile

# *D.4.1. Confronto fasi rilevanti - BREF*

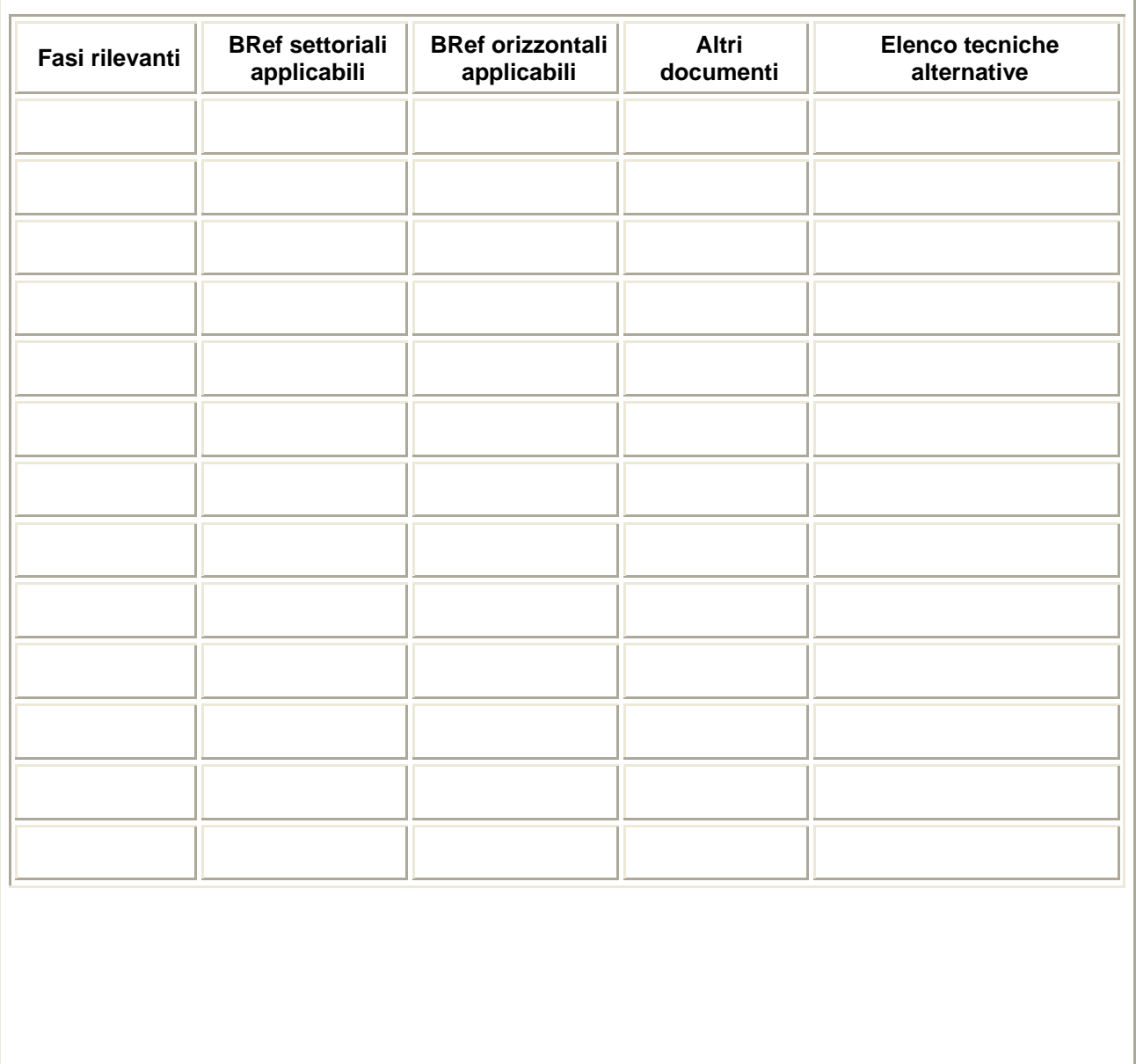

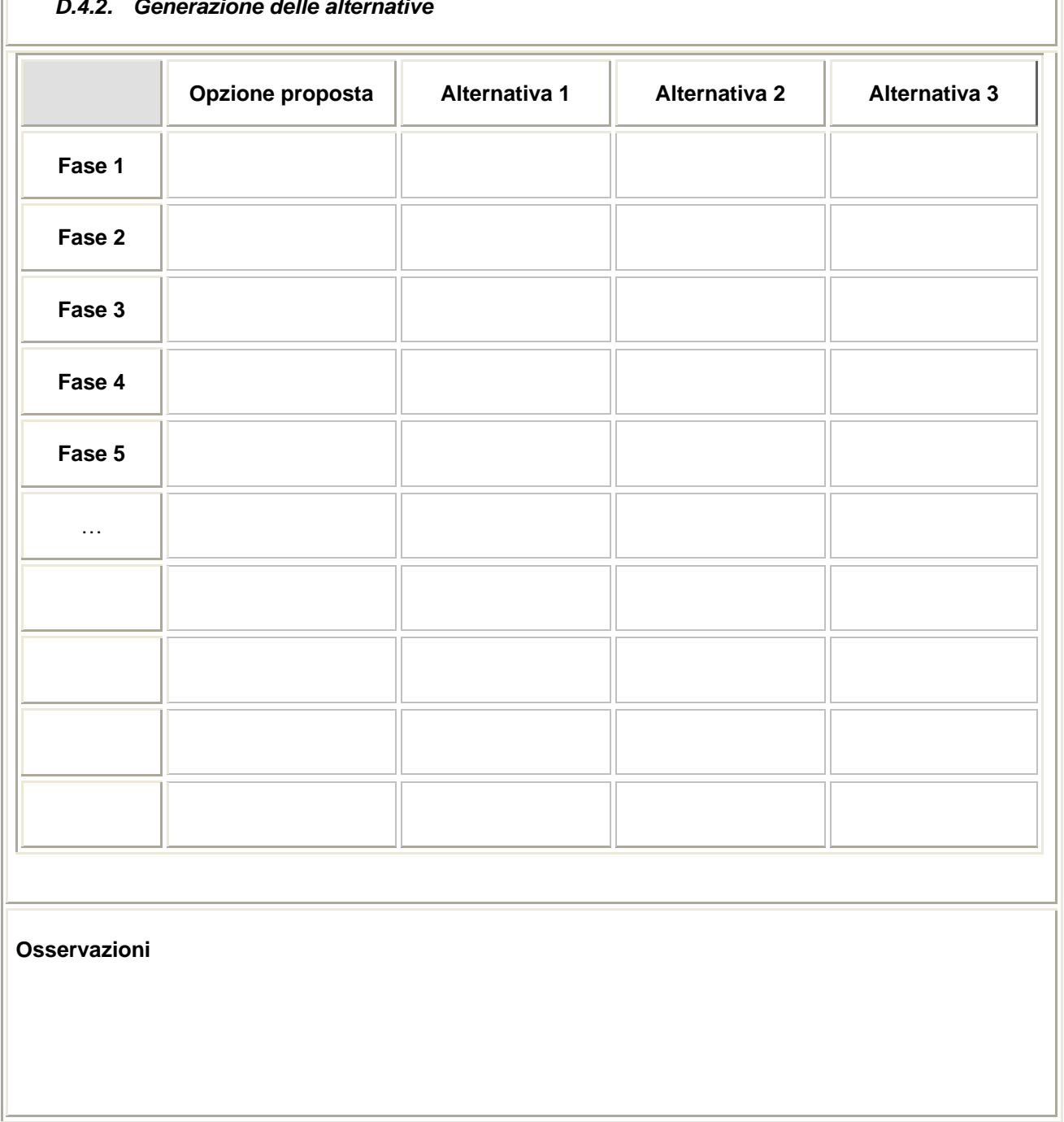

# *D.4.2. Generazione delle alternative*

ı

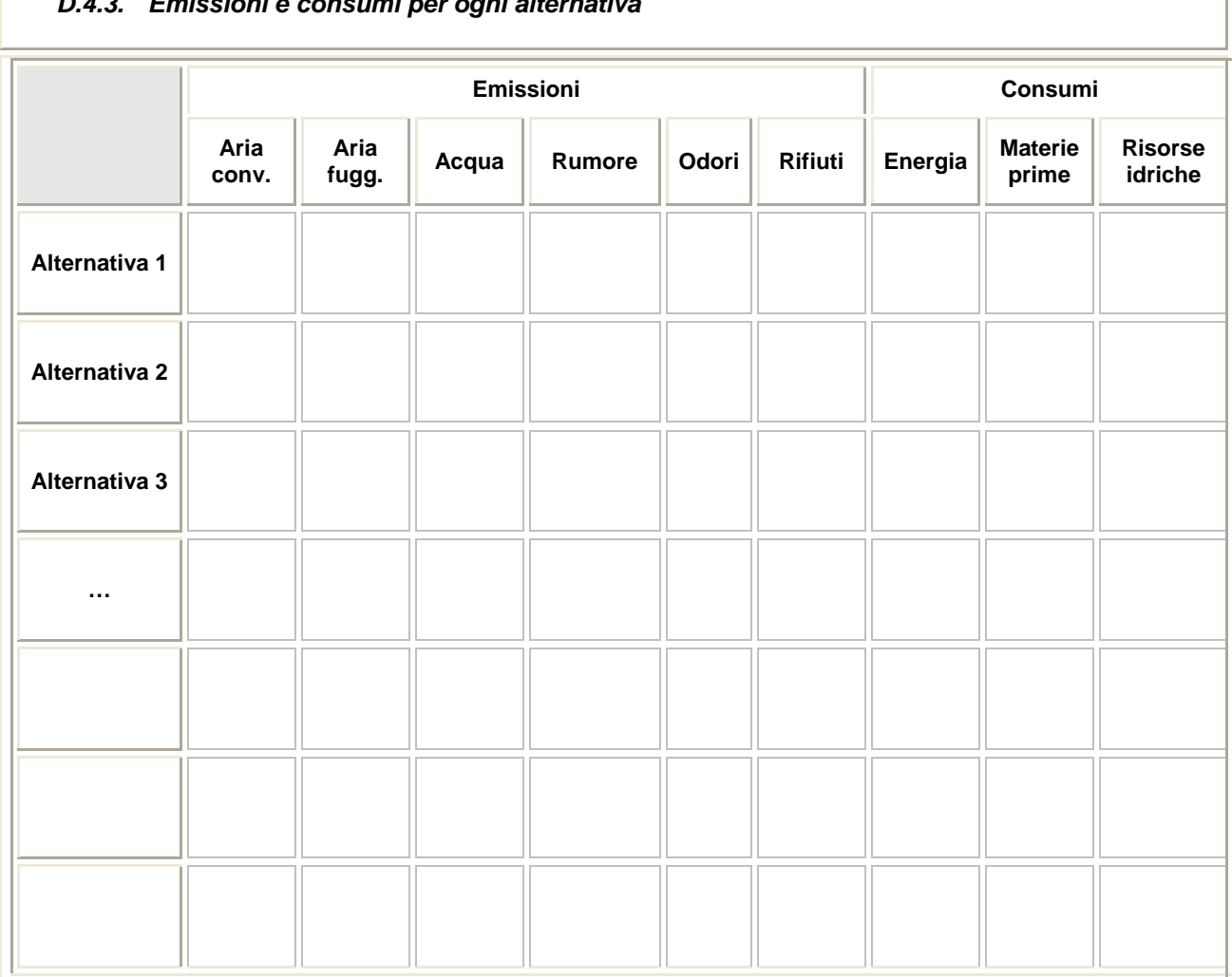

### *D.4.3. Emissioni e consumi per ogni alternativa*

*In questo quadro è necessario indicare variazioni che la scelta alternativa comporterebbe rispetto all'opzione selezionata dal gestore.* 

*Indicare la valutazione che il gestore ritiene applicabile a ciascuna alternativa possibile secondo un criterio qualitativo:* 

*MS – miglioramento significativo* 

*M – miglioramento* 

*NV – nessuna variazione* 

*P – peggioramento* 

*PS – peggioramento significativo*

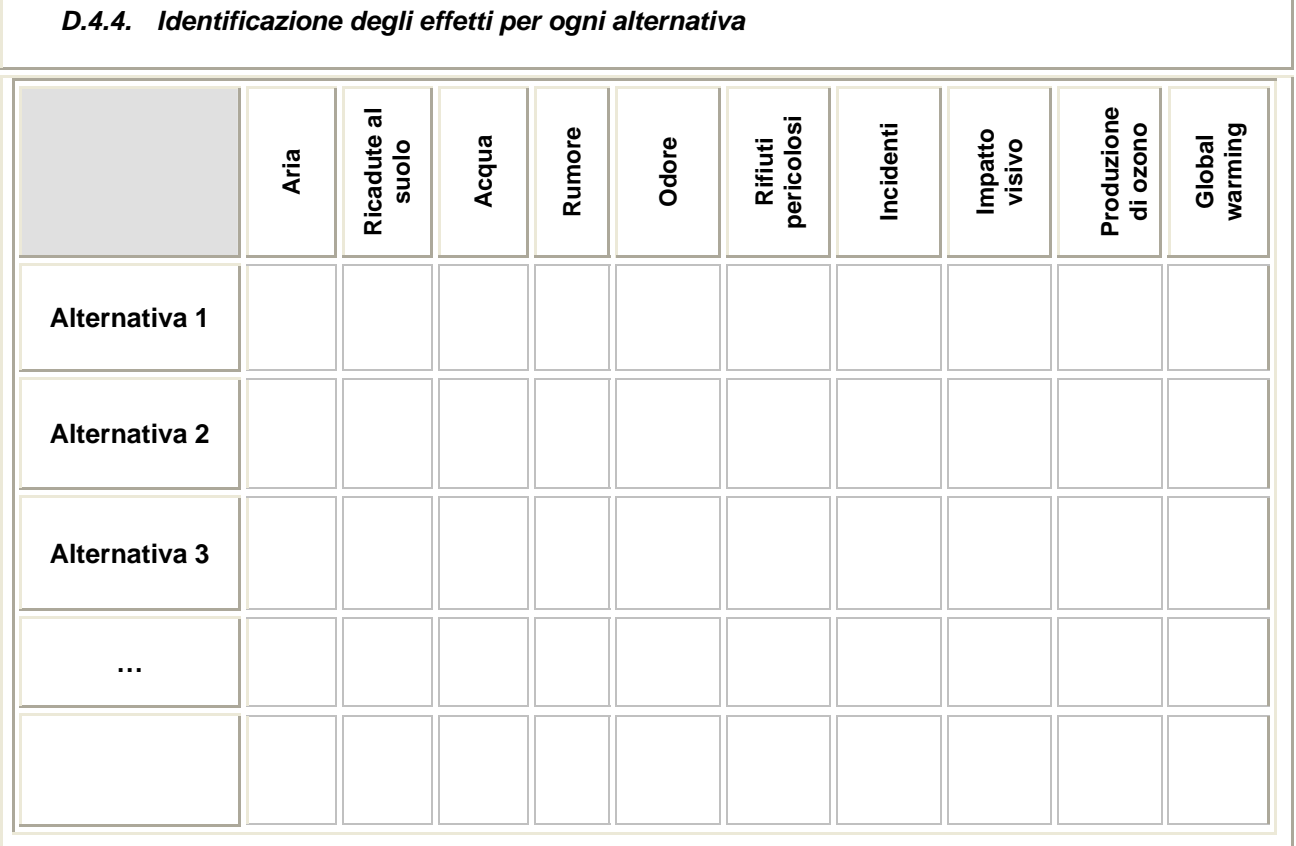

*In questo quadro è necessario indicare variazioni che la scelta alternativa comporterebbe rispetto all'opzione selezionata dal gestore.* 

*Indicare la valutazione che il gestore ritiene applicabile a ciascuna alternativa possibile secondo un criterio qualitativo:* 

*MS – miglioramento significativo* 

*M – miglioramento* 

*NV – nessuna variazione* 

*P – peggioramento* 

*PS – peggioramento significativo*

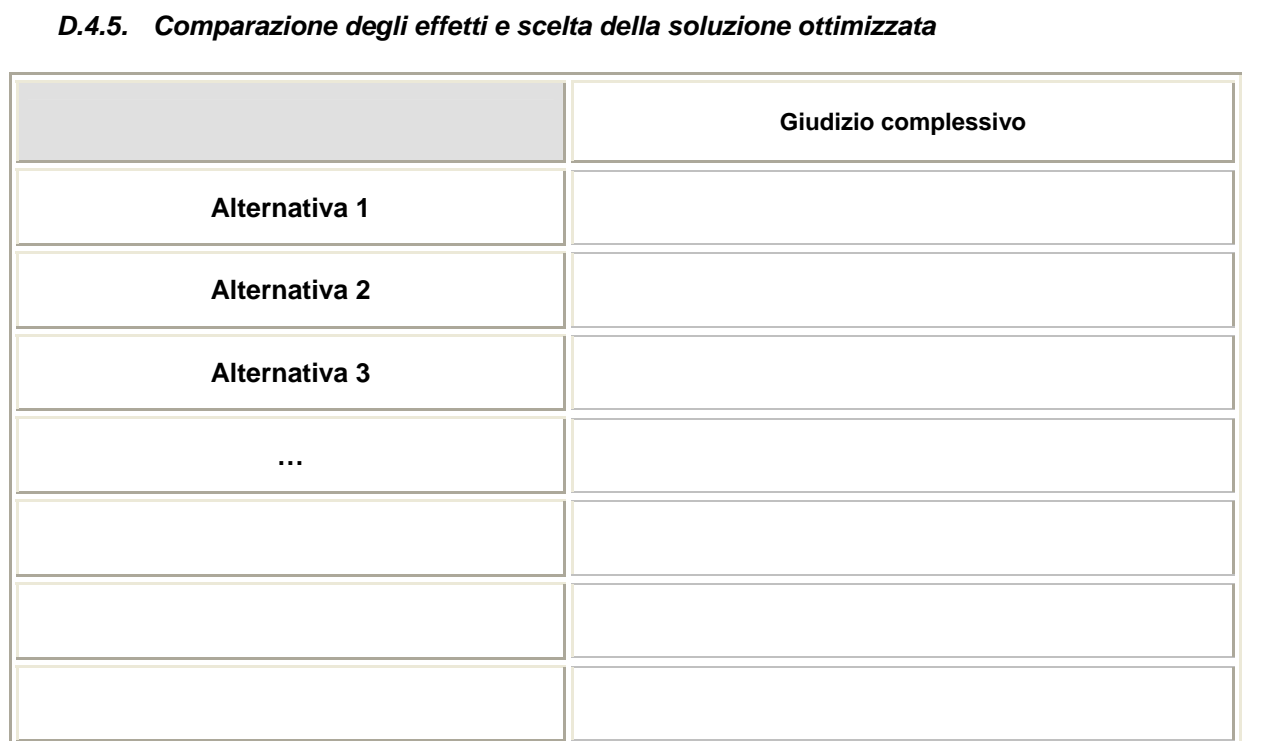

*Inserire eventuali commenti sull'applicazione dl modello basato su criteri di ottimizzazione; in particolare, nei casi in cui la soluzione scelta non è quella ottimale risultante dal calcolo dell'impatto complessivo, indicare le motivazioni di tale scelta.* 

*Riportare inoltre la valutazione degli effetti cross media.*